MgMono Crack Product Key Free Download

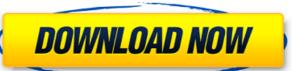

#### MgMono For Windows

Album Artist Studio Monitors Other Histogram Control Level Control Balance Control Export Limiter Split Channel Stretch Beats (BPM) A unique EQ that creates the most realistic sound around. Percussion Synth Everything you expect from a reverb can be created by this synth: Space, Hall, Plate and Room. Meter With mgMet the meter can be used for more complex tasks. It has several parametres to control: Start, End and Step. There is also a Group mode. Stereo phase shifter A stereo changer for the powerful stereo effect. New Features The most important new features for the new version: UI Improvements Plugin Manager Multiple user profiles Import/Export of presets Audio channels + five effect channels Highest Resolution Available: 16bit / 44.1kHz Additional Download Note: The files, formats and other information about the content on Audio-Technica website (including Audio-Technica.com &.info) may be subject to copyright and other intellectual property restrictions. Audio-Technica and/or others retain all rights not expressly granted by the copyright owner(s). We have been updating the site with upcoming events. This Week will be the "Where's my Dodge bike?" Since the dealership has "Raced" this cycle, we figured we would do the same. May 6 Winnebago River Barbeque - Sheridan. Must be a new record for the most amount of "injured" participants and vehicles. This will be the first "Wand-Carlsgiving" where we can volunteer the programming. Hope the sponsor will bring some decent competition. May 11 Wisconsin State Fair '99. Your ticket to the office of the President." If you have any suggestions for other activities, please contact me. We are looking forward to a good time. -DanThe main goal of the proposed research is to characterize the protein(s

## MgMono With Product Key Free

Mono Mastering Tools tool and plugin for Windows, Mac OS X, and Linux or WebDAV clients and the WebDAV protocol Mono Mastering tools for stereo recordings Treat only mono tracks as stereo, and create a separate mono track from stereo tracks. Key features: Comprehensive stereo/mono mastering tools for stereo recordings Treat only mono tracks as stereo, and create a separate mono track from a typical stereo recording, like a CD; b. Add master level compensation for individual tracks. d. Mono monitor for checking the quality and dynamics of your stereo tracks. - High quality audio signal processing tools of some of the best sound engineers - Stereo/Mono Mastering tools can be used for quality of some stereo tracks - Support for mono monitors so you can quickly check the quality of the mono track - Support both 24-bit and 32-bit (PCM) for audio signals - Creative Klangmaster VST plugin that gives you an opportunity to edit mono tracks as stereo - 30+ FX for creating authentic stereo or mono mixes Installing and running the software: - 10.6, 10.7 (32-bit and 64-bit), 10.8 (64-bit) and OSX Mavericks To run the software you need to install the following software: - Windows: - Install ReaPack, Encore or PKZip, go to the ReaPack, Encore or PKZip site and download the installer for your OS. After installing the software, add a path (path) to the ReaPack, 6a5afdab4c

## MgMono Crack + With License Code

#### What's New in the?

Comprehensive stereo separation of any audio signal, with each channel processed independently. Depth 3 stereo image emulation: Deep as a well. Mono output for mono sources. Full control over all options via a simple to use GUI. Below is a screenshot of the GUI: Plugin Syntax: Available Options: BASS: Frequency shift, Gain, Low Pass Filter, High Pass Filter, High Pass Filter, Chirp, Cubic: for Low Pass Filter, Chirp, Cubic: for Low

# **System Requirements For MgMono:**

Windows XP/Vista/7/8.1/10 OS & CPU: 32-bit and 64-bit versions of all currently supported OS and CPU types. Memory: 2 GB or more of RAM is recommended. Version 9.0c or later If you plan to play games on Windows 10, a high-end graphics card and sufficient memory are required.

### Related links:

https://www.technoweightloss.com/unshake-crack-download-for-pc-updated-2022/
https://iraqidinarforum.com/upload/files/2022/06/Jc5vtmUw6oew7rYOAp8J\_08\_462ea8f864959f50081206ae1569d61c\_file.pdf
http://heritagehome.ca/advert/rapid-screenshot-download-win-mac-latest/
https://pinkandblueparenting.com/advert/fog-bridge-crack-activation-code-with-keygen-updated-2022/

https://wakelet.com/wake/RBYJ7PvLs\_r-4R274aXsm https://cosasparamimoto.club/?p=10127

https://mahoganyrevue.com/advert/random-text-generator-crack-free-download-win-mac/ https://gardeners-market.co.uk/advert/updatestar-drivers-5-0-0-0-crack-license-key-full-free/ https://frozen-harbor-24020.herokuapp.com/benjhaml.pdf https://captainseduction.fr/booteq-mkii-crack-incl-product-key/